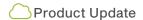

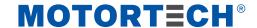

Sales & Service Bulletin | No. 2024/08 | April 22, 2024 | Page 1/2

# **EasyNOx – NOx-Monitoring**

New Software - Release 2.0.0

As of now all EasyNOx devices are delivered by MOTORTECH with software version 2.0.0.

To update an EasyNOx, please read the section Software Update in the latest version of the operating manual, which can be downloaded at www.motortech.de

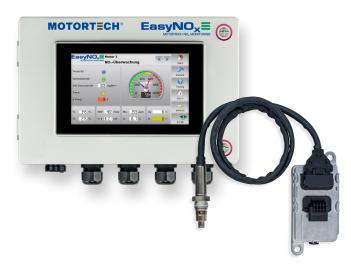

#### **Download**

The new EasyNOx software and the latest operating manual can be downloaded at the following link (approx. 60 MB):

https://www.motortech.de/fileadmin/user\_upload/ software/EasyNox/MOTORTECH-SoftwarePackage-EasyNOx-FW-2-0-0.zip

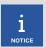

### Back up data from device and NOx monitor

Before updating the software, back up the activated devices (see in chapter General Operation the section Devices in the EasyNOx operating manual) and the EasyNOx configuration (see section *Display* in the EasyNOx operating manual).

To back up the logs and the logbook of the NOx monitor, remove the memory card from the EasyNOx when it is powered off.

The folders and data on the memory card must remain unchanged.

For each year the NOx monitor has logs for, a folder with the corresponding year number exists on the memory card. Back up the desired year folders to a PC.

For backing up the logbooks, back up the desired Logbook\_x folders (0 = first NOx monitor, 1 = second NOx monitor) to a PC.

After the data backup, first insert the memory card into the EasyNOx before supplying the EasyNOx with power again. When inserting the memory card, make sure that it is not write- protected by an accidentally flipped write-protect switch.

info@motortechamericas.com

OEM partners MOTORTECH subsidiaries

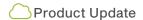

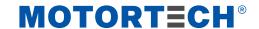

## Sales & Service Bulletin | No. 2024/08 | April 22, 2024 | Page 2/2

#### New Functions and Modifications

#### Release 2.0.0 - 2023-11-27

NOx monitor

- Bugfix: An error was fixed that in certain cases led to an infinite loop when publishing the NOx monitoring report.
- Bugfix: When exporting daily and annual logs as well as the NOx monitoring report, the date format is now issued according to the language setting in the EasyNOx.
- Bugfix: If functions of the second NOx monitor had already been assigned to the outputs of the I/O communication module BPlus before the second NOx monitor was added, values were only output via these outputs after the HMI module had been restarted.
- Bugfix: Outside of normal operation, high oxygen readings can occasionally occur, which lead to extreme nitrogen oxide readings when converted in accordance with VDMA 6299:2019-09. These could influence the nitrogen oxide daily averages in the NOx monitoring report and in the annual log, as all valid readings including those outside of normal operation are taken into account in their calculation. In order to limit this influence, excessively high oxygen readings are no longer taken into account when calculating these nitrogen oxide daily averages. The calculation of the failure hours and exceedances of the configured alarm threshold (parameter Level Limit in the NOx monitor) are not affected by this and continue to be correct. The nitrogen oxide daily averages calculated in that context (entry 24h Average in the NOx Monitoring view) only take into account nitrogen oxide readings in normal operation.
- New function: The value range that is output by the EasyNOx at an analog output for the currently measured nitrogen oxide reading and the provisional daily average can now be scaled.
- New function: The NOx monitor now also supports use of relative pressure sensors.

#### I/O communication module BPlus, I/O module CiA® 401/404

- New function: The EasyNOx now supports up to three I/O modules supporting device profile CiA® 401 and CiA® 404.
- New function: Analog and binary outputs to which no function has been assigned can now issue values or be switched via the EasyNOx for test purposes.
- Update: The EasyNOx now displays in the status views of the analog and binary inputs and outputs which function is assigned to the relevant input or output.

#### General

- New function: The EasyNOx has been prepared for the integration of the following MOTORTECH devices:
  - ▶ Ignition controllers MIC100, MIC3, MIC3+, MIC4, and MIC5
  - ▶ Detonation controllers DetCon2, DetCon16, and DetCon20
  - ► Temperature module TempScan20
- Update: The EasyNOx can now integrate up to three generic devices.
- Update: The date format of all trends has been adapted to ISO 8601.